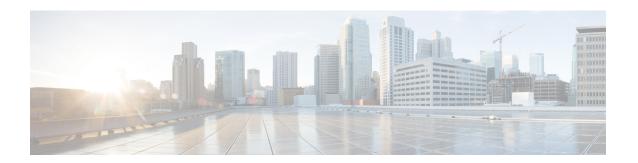

## **Connect Devices**

Ensure that any data cables connected to the device are properly secured.

Table 1: Connections

| Connection              | Description                                                                                                    |
|-------------------------|----------------------------------------------------------------------------------------------------|
| Non-corporate wired LAN | To connect a non-corporate device, such as a personal laptop, by wired ethernet, connect it to the 1 Gbps ethernet interface that your organization has configured for general, non-corporate use. For information about which interface this is, contact your organization. |
| Corporate Wi-Fi         | To connect your corporate device, such as a work laptop, by Wi-Fi, connect it to the Wi-Fi SSID that your organization has configured for corporate use. For information about which SSID this is, contact your organization.                                                |
| Non-corporate Wi-Fi     | To connect your non-corporate device, such as a work laptop, by Wi-Fi, connect it to the Wi-Fi SSID that your organization has configured for general, non-corporate use. For information about which SSID this is, contact your organization.                               |